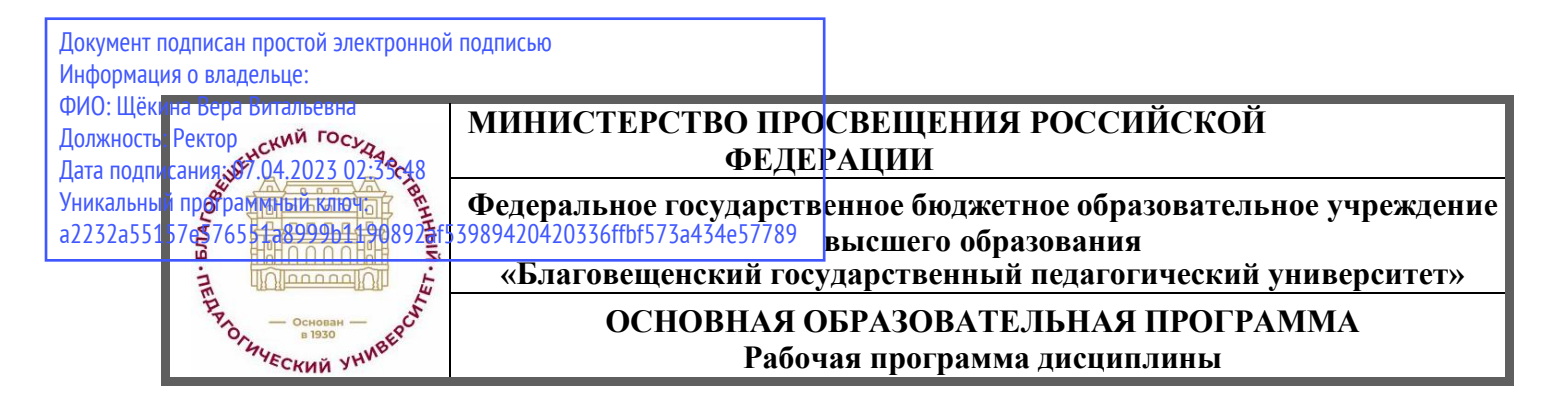

 **УТВЕРЖДАЮ**

**декан индустриально-педагогического факультета ФГБОУ ВО «БГПУ»**

**Н.В. Слесаренко «25» мая 2022 г.**

### **Рабочая программа дисциплины 3-D МОДЕЛИРОВАНИЕ И ПРОТОТИПИРОВАНИЕ**

**Направление подготовки 44.03.05 ПЕДАГОГИЧЕСКОЕ ОБРАЗОВАНИЕ (с двумя профилями подготовки)**

> **Профиль ДИЗАЙН Профиль ТЕХНОЛОГИЯ**

## **Уровень высшего образования БАКАЛАВРИАТ**

**Принята на заседании кафедры экономики, управления и технологии (протокол № \_9\_ от «25» мая 2022 г.)**

**Благовещенск 2022**

# **СОДЕРЖАНИЕ**

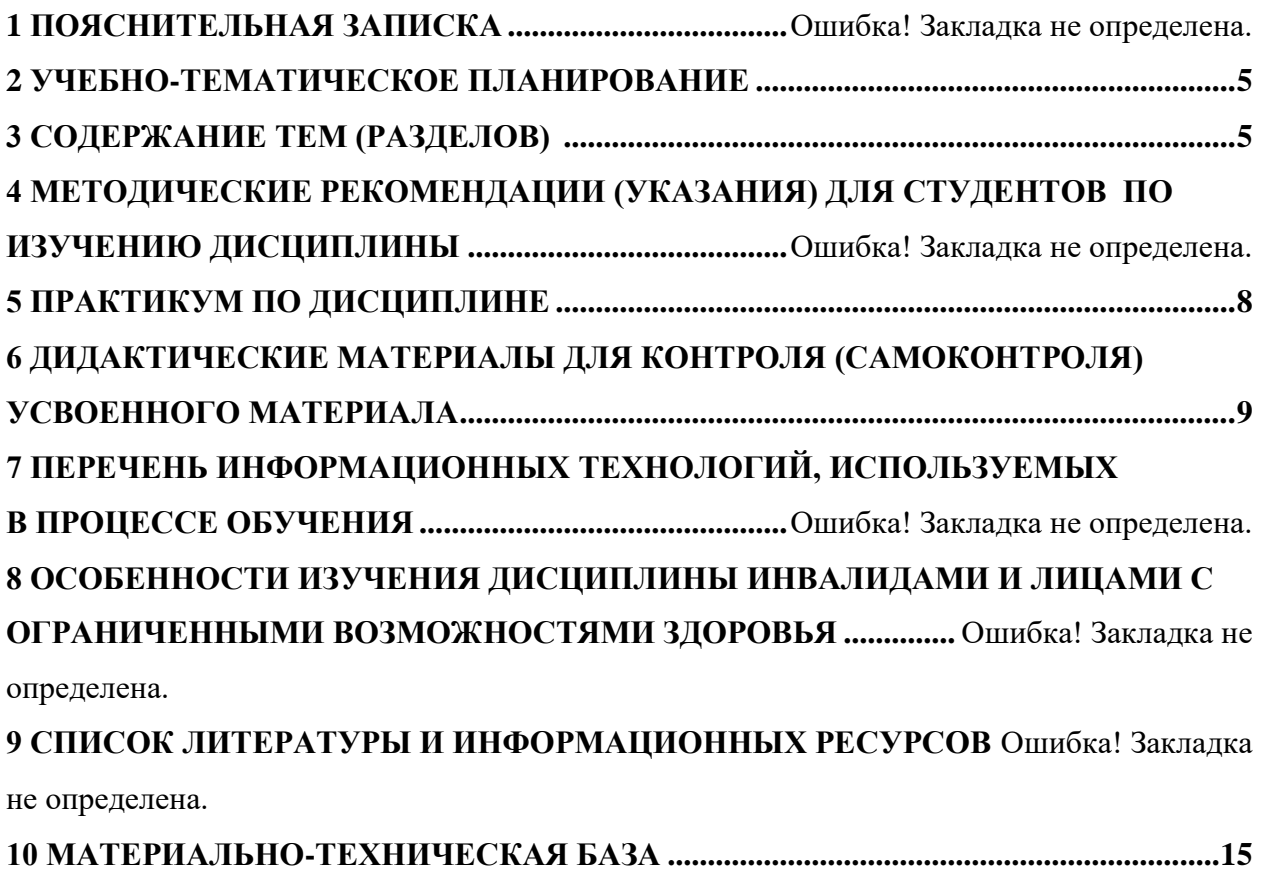

**11 ЛИСТ ИЗМЕНЕНИЙ И ДОПОЛНЕНИЙ .................**Ошибка! Закладка не определена.

#### **1. Пояснительная записка**

**1.1 Цель дисциплины.** Основная цель учебной дисциплины направлена на изучение знаний, освоение умений, приобретение опыта, а также развитие личностных качеств для успешной профессиональной педагогической деятельности в области электротехники и электроники, развитие умений производить самоконтроль и взаимоконтроль в процессе работы и соблюдение техники безопасности.

**1.2 Место дисциплины в структуре ООП.** Учебная дисциплина «3-D моделирование и прототипирование» входит в часть, формируемую участниками образовательных отношений учебного плана основной образовательной программы по направлению подготовки 44.03.05 «Педагогическое образование», профиль «Технология», профиль «Дизайн», уровень высшего образования – прикладной бакалавриат.

#### **1.3 Дисциплина направлена на формирование следующих компетенций**

ОПК-8. Способен осуществлять педагогическую деятельность на основе специальных научных знаний, **индикаторами** достижения которой являются:

ОПК-8.3. Демонстрирует научные знания в том числе в предметной области.

ПК-2. Способен осуществлять педагогическую деятельность по профильным предметам (дисциплинам, модулям) в рамках программ основного общего, среднего общего и дополнительного образования, **индикаторами** достижения которой являются:

ПК-2.3 Применяет общие принципы технологической деятельности, а также элементы прикладных экономических знаний, творческой активности при реализации технологических процессов производства изделий, продуктов.

ПК-2.4 Соотносит этапы развития технологий с актуальными задачами, методами и концептуальными подходами, тенденциями и перспективами развития предметной области «Технология».

ПК-2-5 Способен осуществлять обоснованный выбор материалов для изготовления различных изделий.

**1.4 Перечень планируемых результатов обучения**. В результате изучения дисциплины студент должен

**знать:**

- понятие, структуру и последовательность осуществления традиционных, современных и перспективных технологических процессов;
- инструменты оборудование и технологии, применяемые для обработки различных материалов в соответствии с их свойствами на различных этапах технологического процесса изготовления объектов труда;
- виды проектов, содержание этапов проектирования, методы проектирования и конструирования;
- методы поиска и анализа информации об объектах проектирования;
- требования к выполнению технических чертежей и разработки конструкторской документации;
- возможности использования цифровых инструментов и программных сервисов в проектной деятельности;
- алгоритм, содержание и требования дизайна в творческом проектировании предметной среды;
- -функциональные, эксплуатационные, потребительские, экономические, экологические требования к объектам проектирования.

**уметь:**

- организовывать рабочее место в соответствии с требованиями безопасности;
- пользоваться технической и технологической документацией для организации и осуществления технологических процессов изготовления объектов труда;
- классифицировать и характеризовать инструменты, приспособления и технологическое оборудование;
- выбирать инструменты и оборудование для обработки материалов и пищевых продуктов,
- осуществлять доступными средствами контроль качества;
- выполнять художественное оформление изделий
- осуществлять поиск и анализ стандартов при разработке конструкторской документации;
- выполнять и читать технические чертежи, разрабатывать конструкторскую документацию;
- использовать цифровые инструменты и программные сервисы на разных этапах проектной деятельности;
- применять в проектной деятельности приемы художественного проектирования и поиска наиболее эффективного решения проектных задач с помощью инструментов ТРИЗ;
- выполнять поиск аналогов объектов проектирования с помощью информационных технологий;
- обосновывать выбор материалов, технологий, оборудования и инструментов для изготовления объекта проектирования, выполнять экономическое обоснование проекта

### **владеть:**

- навыками выполнения и оформления чертежей и текстовых документов в соответствии с требованиями ГОСТ ЕСКД;
- визуализации объектов проектирования при помощи компьютерных инструментов;
- генерации идей и разработки оригинального проекта предметной среды и/или новых технологических решений, соответствующих показателям качества объекта проектирования;
- навыками эффективных коммуникаций в процессе разработки объекта проектирования, подготовки презентации и защиты проекта, в том числе с использованием цифровых инструментов и программных сервисов.

### **1.5 Общая трудоемкость дисциплины 3 зачетные единицы (108 ч.).**

Программа предусматривает изучение материала на лекциях и лабораторных занятиях. Предусмотрена самостоятельная работа студентов по темам и разделам. Проверка знаний осуществляется фронтально, индивидуально.

### **1.6 Объем дисциплины и виды учебной деятельности**

### **Объем дисциплины и виды учебной деятельности (очная форма обучения)**

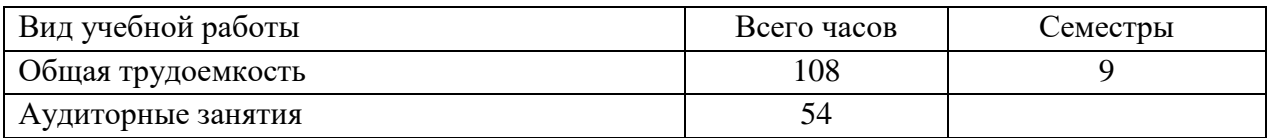

<span id="page-5-0"></span>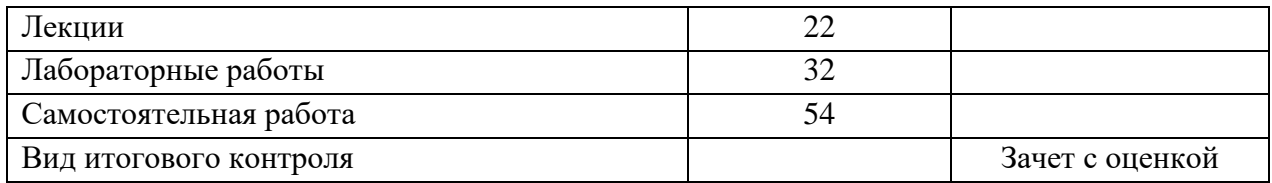

## **2 УЧЕБНО-ТЕМАТИЧЕСКОЕ ПЛАНИРОВАНИЕ**

### **2.1 Очная форма обучения**

#### **Учебно-тематический план**

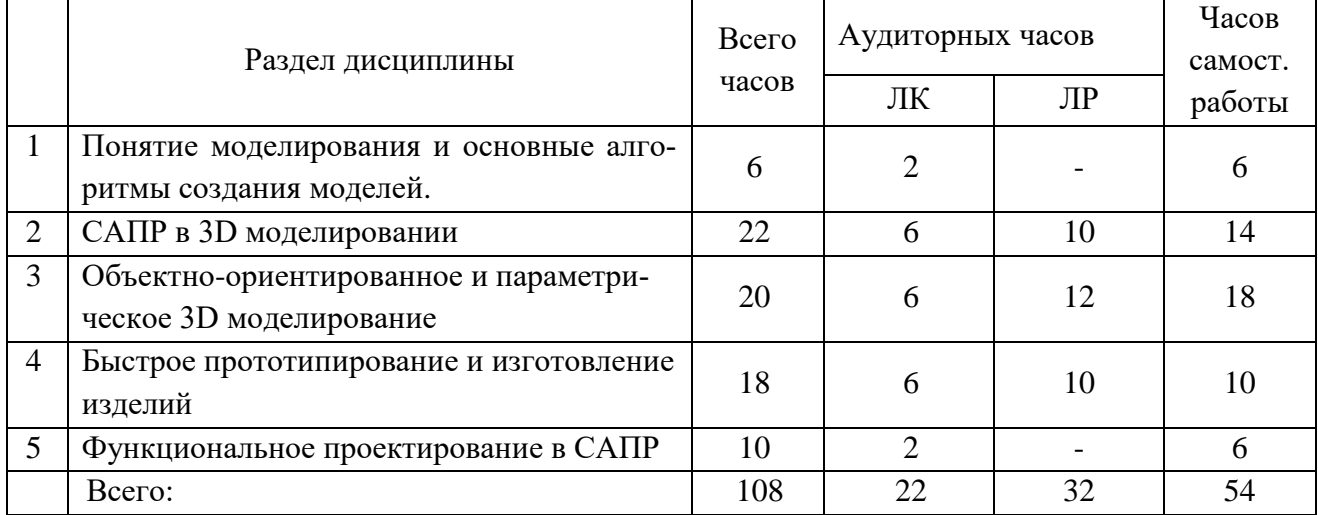

### ИНТЕРАКТИВНОЕ ОБУЧЕНИЕ ПО ДИСЦИПЛИНЕ

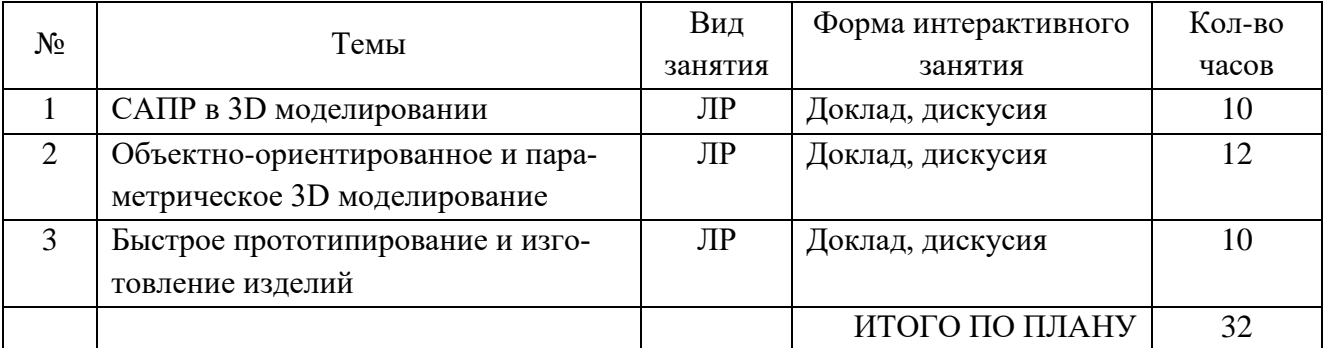

## **3 СОДЕРЖАНИЕ ТЕМ (РАЗДЕЛОВ)**

### **Раздел 1 Понятие моделирования и основные алгоритмы создания моделей.**

Понятие моделирования. Алгоритмы создания моделей. Цифровые прототипы. Создание трехмерных и псевдотрехмерных поверхностей. Особенности использования цифровых моделей объектов. Программные средства для создания различных видов моделей.

### **Раздел 2 САПР в 3D моделировании.**

Рабочее поле SЕNSE сканера. Примеры обработки изображений на ПО. Построение модели пирамиды в 3D ПО. Конвертация файлов для подготовки 3D печатию. Виды 3D сканеров. Одно и двухэкструдерные принтеры. Особенности применения. Материалы, используемые для 3D печати.

#### **Раздел 3 Объектно-ориентированное и параметрическое 3D моделирование**

Система твердотельного моделирования. Геометрические взаимосвязи в CAD программах. Основные инструменты создания элементов 3D моделей. Моделирование геометрических объектов. Система твердотельного моделирования (SolidWorks, AutodeskInventor, КОМПАС3D и др.). Моделирование прямозубых зубчатых колес. Система твердотельного моделирования. Работа со сборками. Виды сопряжений в сборках

#### **Раздел 4 Быстрое прототипирование и изготовление изделий**

Преимущества и недостатки. Процессы быстрого прототипирования и изготовления. Отверждение на твердом основании. Процессы быстрого прототипирования. Моделирование методом наплавления. Функциональное проектирование в САПР. Математические модели. Классификация математических моделей.

#### **Раздел 5 Функциональное проектирование в САПР.**

Математические модели. Классификация математических моделей.

### **4 МЕТОДИЧЕСКИЕ РЕКОМЕНДАЦИИ (УКАЗАНИЯ) ДЛЯ СТУДЕНТОВ ПО ИЗУЧЕНИЮ ДИСЦИПЛИНЫ**

#### *Рекомендации по использованию материалов рабочей программы:*

При работе с настоящей программой дисциплины «3-D моделирование и прототипирование» необходимо особое внимание уделить работе с программным обеспечением на ПК. Важно также знать принцип работы 3-D принтеров,а так же особенности использования различного материала для печати .

#### *Описание последовательности изучения дисциплины:*

Приступая к изучению дисциплины, студенту необходимо внимательно ознакомиться с тематическим планом занятий, списком рекомендованной литературы. Следует уяснить последовательность выполнения индивидуальных учебных заданий. Самостоятельная работа студента предполагает работу с научной и учебной литературой, умение создавать тексты. Уровень и глубина усвоения дисциплины зависят от активной и систематической работы на лекциях, изучения рекомендованной литературы, выполнения контрольных письменных заданий.

При изучении дисциплины студенты выполняют следующие задания:

- изучают рекомендованную научно-практическую и учебную литературу;

- выполняют задания, предусмотренные для самостоятельной работы.

Основными видами аудиторной работы студентов являются лекции и лабораторные / семинарские занятия.

#### *Общие рекомендации по выполнению лабораторных работ*

Подготовку к каждому лабораторному занятию студент должен начать с ознакомления с планом занятия, который отражает содержание предложенной темы. Тщательное продумывание и изучение вопросов плана основывается на проработке текущего материала лекции, а затем изучения обязательной и дополнительной литературы, рекомендованной к данной теме. Все новые понятия по изучаемой теме необходимо выучить наизусть и внести в глоссарий, который целесообразно вести с самого начала изучения курса.

Результат такой работы должен проявиться в способности студента свободно ответить на теоретические вопросы практикума, его выступлении и участии в коллективном обсуждении вопросов изучаемой темы, правильном выполнении практических заданий и контрольных работ.

В процессе подготовки к лабораторным занятиям, студентам необходимо обратить особое внимание на самостоятельное изучение рекомендованной литературы. При всей полноте конспектирования лекции в ней невозможно изложить весь материал из-за лимита аудиторных часов. Поэтому самостоятельная работа с учебниками, учебными пособиями, научной, справочной литературой, материалами периодических изданий и Интернета является наиболее эффективным методом получения дополнительных знаний, позволяет значительно активизировать процесс овладения информацией, способствует более глубокому усвоению изучаемого материала, формирует у студентов свое отношение к конкретной проблеме.

Семинарские занятия завершают изучение наиболее важных тем учебной дисциплины. Они служат для закрепления изученного материала, развития умений и навыков подготовки докладов, сообщений, приобретения опыта устных публичных выступлений, ведения дискуссии, аргументации и защиты выдвигаемых положений, а также для контроля преподавателем степени подготовленности студентов по изучаемой дисциплине.

Семинар предполагает свободный обмен мнениями по избранной тематике. Он начинается со вступительного слова преподавателя, формулирующего цель занятия и характеризующего его основную проблематику. Затем, как правило, заслушиваются сообщения студентов. Обсуждение сообщения совмещается с рассмотрением намеченных вопросов. В целях контроля подготовленности студентов и привития им навыков краткого письменного изложения своих мыслей преподаватель в ходе семинарских занятий может осуществлять текущий контроль знаний в виде тестовых заданий.

При подготовке к семинару студенты имеют возможность воспользоваться консультациями преподавателя. Кроме указанных тем студенты вправе, по согласованию с преподавателем, избирать и другие интересующие их темы.

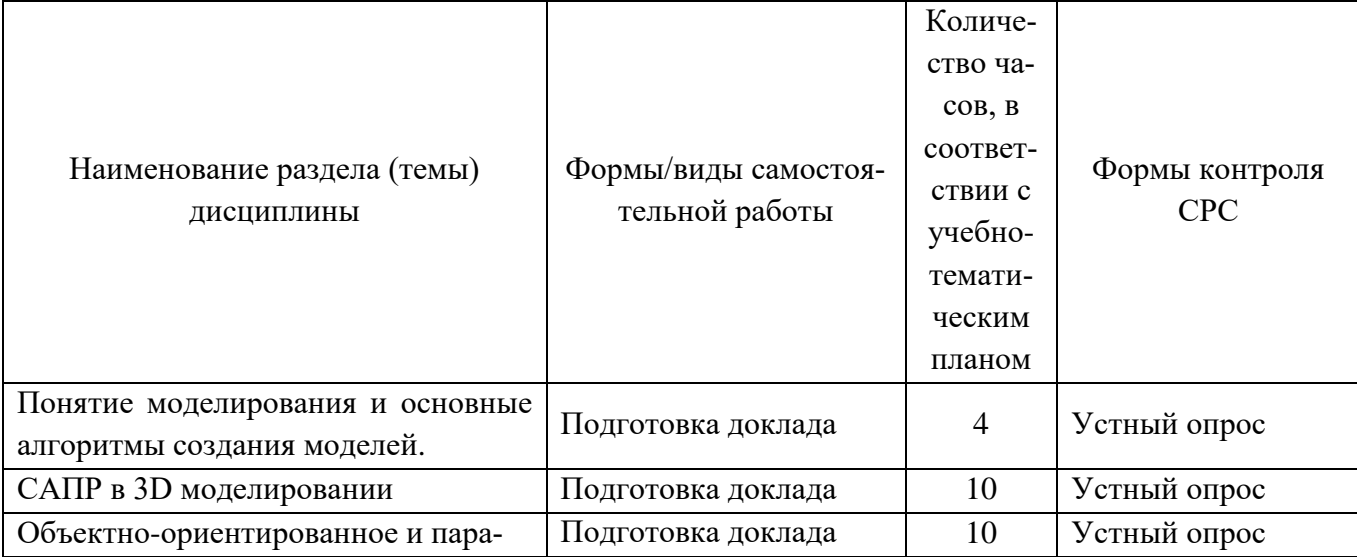

### **Учебно-методическое обеспечение самостоятельной работы студентов по дисциплине «3-D моделирование и прототипирование»**

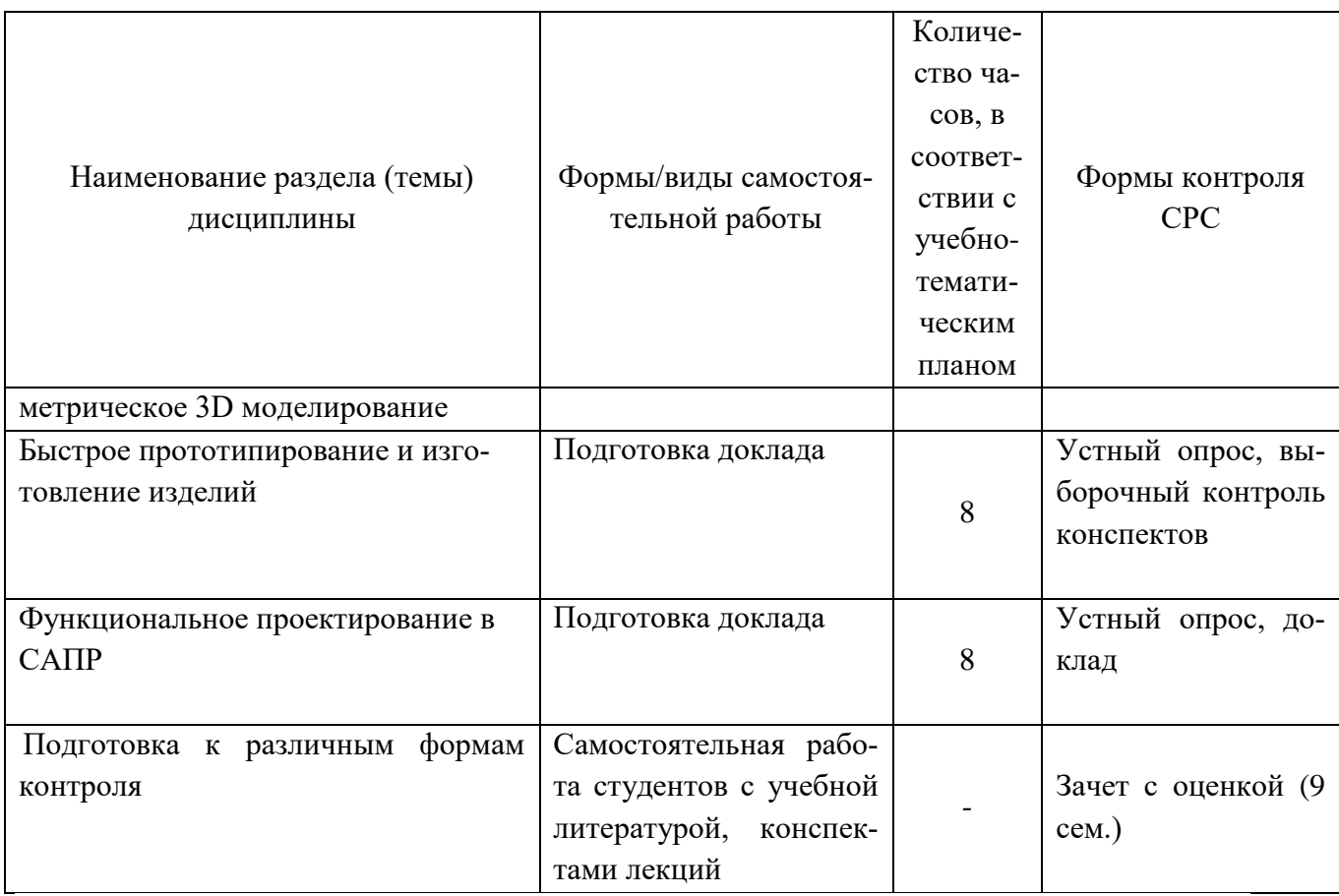

### **5. Практикум по дисциплине**

### **Тема 1. САПР в 3D моделировании**

По технической документации создать цифровой прототип.

### **Тема 2. Объектно-ориентированное и параметрическое 3D моделирование**

По имеющимся характеристикам создать цифровой прототип.

### **Тема 3. Быстрое прототипирование и изготовление изделий**

Изготовить изделие по цифровому прототипу.

### **Литература:**

1. Макарова М.В. Информатика. 7-9 классы: Практикум-задачник по моделированию. Базовый курс : учеб. пособие по базовому курсу информатики / под ред. Н. В. Макаровой. - М. ; Харьков ; Минск; СПб. : Питер, 2001. - 174 с.. (5 экз)

2. Каханер Д. Численные методы и программное обеспечение : пер. с англ. / Каханер Д., Моулер К., С. Нэш ; ред. Х. Д. Икрамов. - 2-е изд., стер. - М. : Мир, 2001. - 575 (4 экз)

3. [Круглов, В. В.](https://bgpu.ru/irbis/cgi-bin/irbis64r_14/cgiirbis_64.exe?LNG=&Z21ID=&I21DBN=BOOK&P21DBN=BOOK&S21STN=1&S21REF=3&S21FMT=fullwebr&C21COM=S&S21CNR=10&S21P01=0&S21P02=1&S21P03=A=&S21STR=%D0%9A%D1%80%D1%83%D0%B3%D0%BB%D0%BE%D0%B2,%20%D0%92.%20%D0%92.) Искусственные нейронные сети : Теория и практика / Круглов В.В., Борисов В.В., 2-е изд.,стер. - М. : Горячая линия - Телеком, 2002. - 381 с. (2 экз) 4. [Суворова, Н. И.](https://bgpu.ru/irbis/cgi-bin/irbis64r_14/cgiirbis_64.exe?LNG=&Z21ID=&I21DBN=BOOK&P21DBN=BOOK&S21STN=1&S21REF=3&S21FMT=fullwebr&C21COM=S&S21CNR=10&S21P01=0&S21P02=1&S21P03=A=&S21STR=%D0%A1%D1%83%D0%B2%D0%BE%D1%80%D0%BE%D0%B2%D0%B0,%20%D0%9D.%20%D0%98.)

 Информационное моделирование: Величины, объекты алгоритмы / Н. И. Суворова. - М. : Лаб.БЗ, 2002. - 123 с. (2 экз)

#### **6. ДИДАКТИЧЕСКИЕ МАТЕРИАЛЫ ДЛЯ КОНТРОЛЯ (САМОКОНТРОЛЯ) УСВОЕННОГО МА-ТЕРИАЛА**

#### **Показатели и критерии оценивания**

# **- использовать теоретические знания и практические умения и навыки в предметной области при решении профессиональных задач**

#### *при организации устных и письменных опросов*

Нормы оценки знаний предполагают учет индивидуальных особенностей студентов, дифференцированный подход к обучению, проверке знаний, умений, навыков. В устных и письменных ответах студентов учитывается глубина знаний, их полнота, владение необходимыми умениями в объеме полной программы, осознанность и самостоятельность применения знаний и способов учебной деятельности, логичность изложения материала, умение обобщать, делать выводы в соответствии с заданным вопросом, соблюдение норм литературной речи.

Оценка «отлично» предполагает усвоение материала в полном объеме, логичное его изложение, сформированность и устойчивость основных умений, точность выводов и обобщений.

Оценка «хорошо» допускает незначительные пробелы в усвоении материала, недостаточно систематизированное его изложение, некоторую неустойчивость отдельных умений, небольшие неточности в выводах и обобщениях.

Оценка «удовлетворительно» соответствует тому, что в усвоении материала имеются пробелы, он излагается несистематизировано, отдельные умения недостаточно сформированы, выводы и обобщения аргументированы слабо, в них допускаются ошибки.

Оценка «неудовлетворительно» означает тот факт, что основное содержание материала не усвоено, выводы и обобщения отсутствуют.

#### **Показатели и критерии оценивания**

### **- использовать теоретические знания и практические умения и навыки в предметной области при решении профессиональных задач**

*в условиях выборочного контроля конспектов лекций*

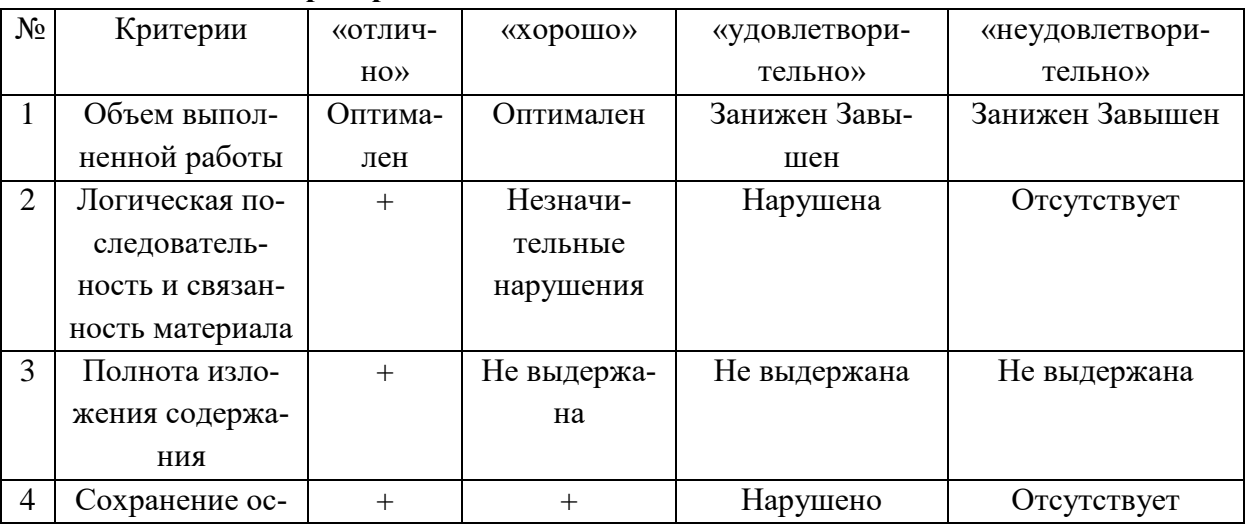

#### **Критерии оценивания написания конспекта**

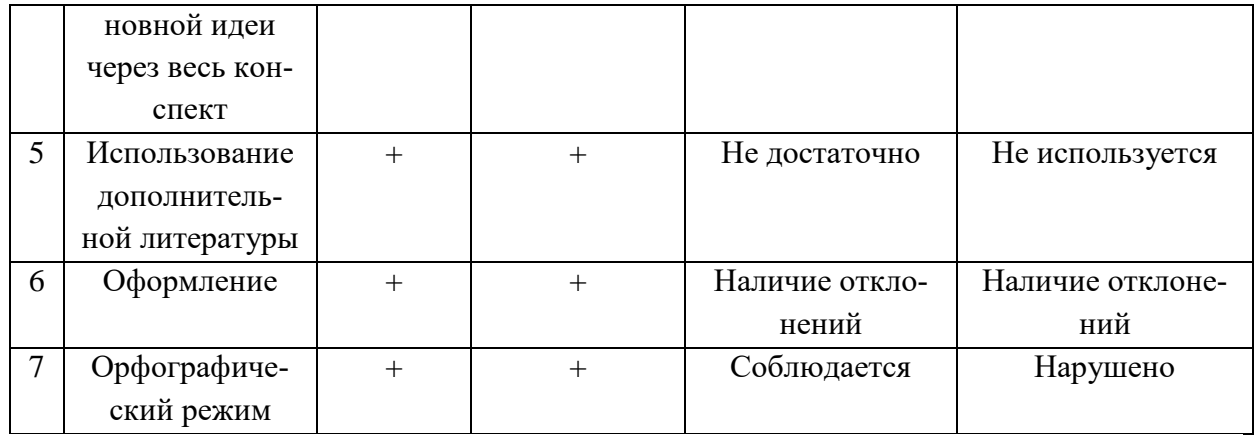

### Показатели и критерии оценивания

- Способен осуществлять проектную деятельность при создании предметной среды

# в условиях подготовки рефератов

### Темы рефератов по «3-D моделированию и прототипированию»

Результатом выполнения заданий по темам лекционных и лабораторных занятий является оформление рефератов и выступление на лекционных и лабораторных занятиях, возможно представление с помощью мультимедийных технологий.

Примерные темы рефератов:

- 1. Особенности использования цифровых моделей объектов.
- 2. Создание трехмерных и псевдотрехмерных поверхностей
- 3. Материалы, используемые для 3D печати.
- 4. Рабочее поле SENSE сканера
- 5. Области использования растровых и векторных моделей.
- 6. Виды 3D сканеров.
- 7. Основные инструменты создания элементов 3D моделей
- 8. Программные средства для создания различных видов моделей

Реферат (доклад) должен включать титульный лист, содержание, введение, теоретический материал, заключение, список литературы, приложения. Реферат должен быть оформлен в соответствии с требованиями действующих стандартов.

| $N_2$ | Критерии          | «отлично» | «хорошо»      | «удовлетворитель-  | «неудовлетворитель- |
|-------|-------------------|-----------|---------------|--------------------|---------------------|
|       |                   |           |               | $HO \rangle$       | $HO \rangle$        |
|       | Объем выполнен-   | Оптима-   | Оптимален     | Занижен Завышен    | Занижен Завышен     |
|       | ной работы        | лен       |               |                    |                     |
| 2     | Логическая после- | $+$       | Незначитель-  | Нарушена           | Отсутствует         |
|       | довательность и   |           | ные нарушения |                    |                     |
|       | связанность мате- |           |               |                    |                     |
|       | риала             |           |               |                    |                     |
| 3     | Полнота изложе-   | $+$       | Не выдержана  | Не выдержана       | Не выдержана        |
|       | ния содержания    |           |               |                    |                     |
| 4     | Сохранение основ- | $+$       | $^{+}$        | Нарушено           | Отсутствует         |
|       | ной идеи через    |           |               |                    |                     |
|       | весь конспект     |           |               |                    |                     |
| 5     | Использование     | $^{+}$    | $^{+}$        | Не достаточно      | Не используется     |
|       | дополнительной    |           |               |                    |                     |
|       | литературы        |           |               |                    |                     |
| 6     | Оформление        | $+$       | $+$           | Наличие отклонений | Наличие отклонений  |
|       | Орфографический   | $^+$      | $^+$          | Соблюдается        | Нарушено            |

Критерии опенивания написания реферата

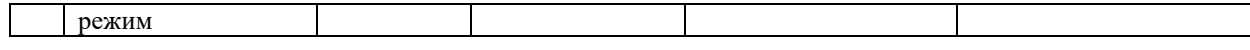

### 6.2 Промежуточная аттестация студентов по дисциплине

Промежуточная аттестация является проверкой всех знаний, навыков и умений студентов, приобретённых в процессе изучения дисциплины. Формой промежуточной аттестации по дисциплине является зачёт с оценкой.

# Для оценивания результатов освоения дисциплины применяется следующие критерии оценивания.

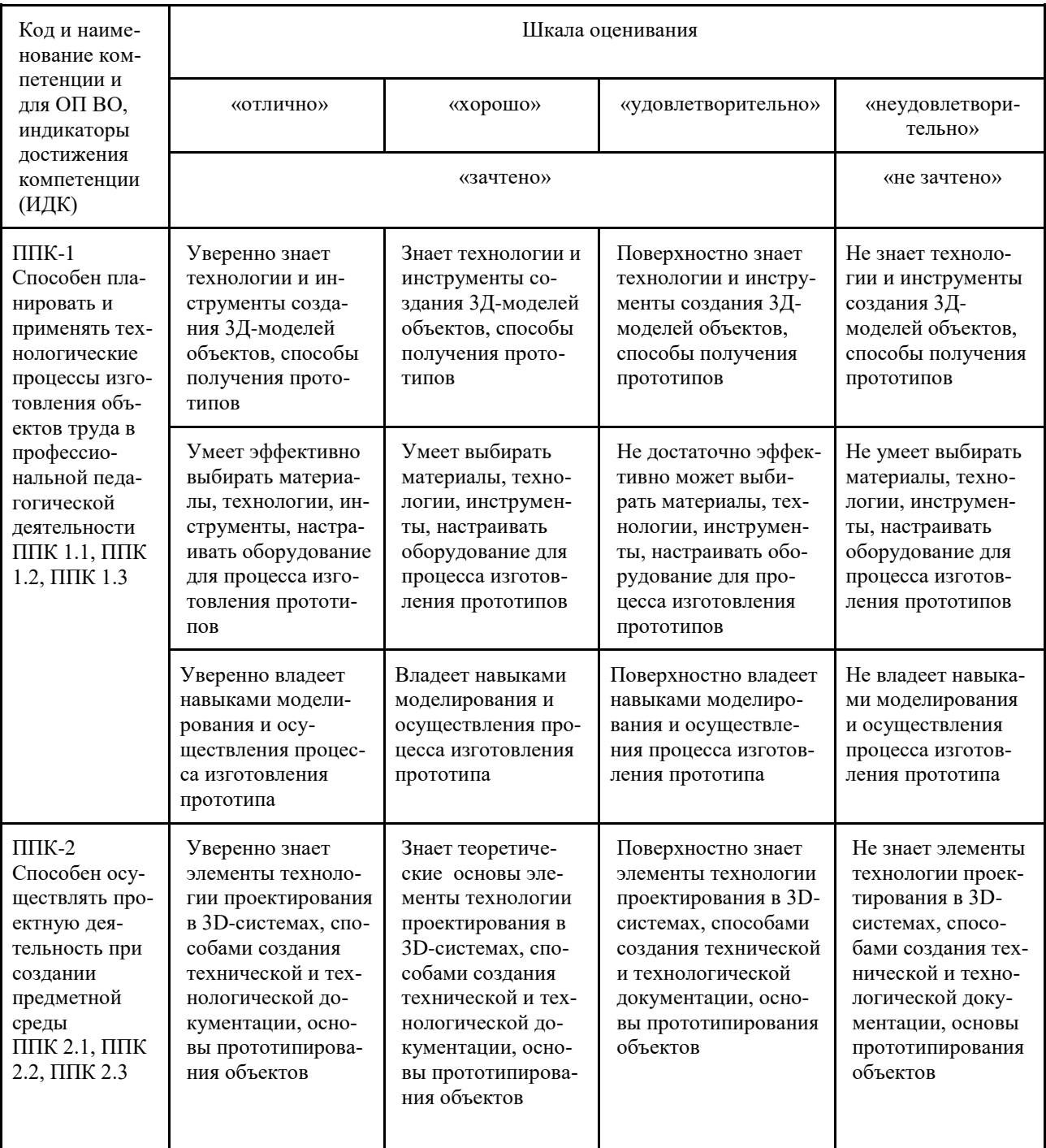

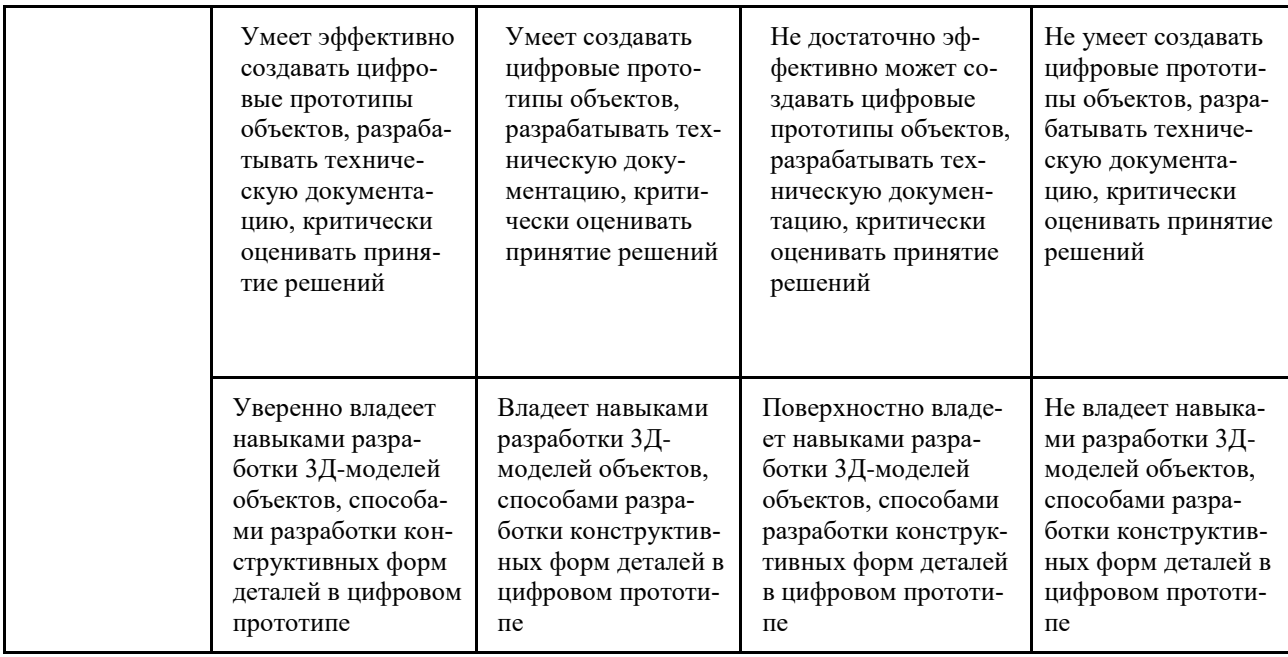

#### Вопросы для подготовки к зачету по дисциплине

. Способы получения цифровых прототипов современными средствами: сканирование, программные локальные и облачные среды.

2. Понятие моделирования и основные алгоритмы создания моделей.

3. Особенности моделирования различных процессов и явлений.

4. Создание трехмерных и псевдотрехмерных поверхностей.

5. Особенности использования цифровых моделей объектов.

6. Программные средства для создания различных видов моделей.

7. Общая схема создания по сканированным снимкам.

8. Области использования растровых и векторных моделей. Типовые задачи, решаемые с использованием различных моделей.

9. САПР в 3D моделировании.

10. Рабочее поле SENSE сканера

11. Примеры обработки изображений на ПО.

12. Построение модели пирамиды в 3D ПО.

13. Конвертация файлов для подготовки 3D печати.

14. Виды 3D сканеров.

15. Одно и двухэкструдерные принтеры. Особенности применения.

16. Материалы, используемые для 3D печати.

17. Объектно-ориентированное и параметрическое 3D моделирование.

18. Система твердотельного моделирования.

19. Геометрические взаимосвязи в САД программах

20. Основные инструменты создания элементов 3D моделей.

21. Моделирование геометрических объектов.

22. Система твердотельного моделирования (SolidWorks, AutodeskInventor, KOM-

ПАСЗD и др.). Моделирование прямозубых зубчатых колес.

23. Система твердотельного моделирования. Работа со сборками. Виды сопряжений в сборках.

24. Быстрое прототипирование и изготовление изделий, преимущества и недостатки.

25. Процессы быстрого прототипирования и изготовления. Отверждение на твердом основании.

26. Процессы быстрого прототипирования. Моделирование методом наплавления.

27. Функциональное проектирование в САПР. Математические модели. Классификация математических моделей.

### 6.3 Типовые контрольные задания или иные материалы, необходимые для оценки результатов освоения дисциплины

#### Тестовые задания

1. 1. Примерные практические залания

По технической документации создать цифровой прототип.

По имеющимся характеристикам создать цифровой прототип.

Изготовить изделие по цифровому прототипу.

2. Примерные тестовые задания 3D модель можно получить: а) Рисованием б) 3D сканированием г) CAD программой д) САМ программой Для первого этапа твердотельного моделирования создают: а) эскиз б) вспомогательную плоскость в) вспомогательные линии г) систему координат Отслоение модели от стола при печати происходит из-за: а) плохой алгезии б) деформации вследствие сквозняков в) неверно выбранной температуры экструдера

г) неверно подобранного размера сопла экструдера

### <span id="page-13-0"></span>7 ПЕРЕЧЕНЬ ИНФОРМАЦИОННЫХ ТЕХНОЛОГИЙ, ИСПОЛЬЗУЕМЫХ В ПРО-ЦЕССЕ ОБУЧЕНИЯ

Информационные технологии - обучение в электронной образовательной среде с целью расширения доступа к образовательным ресурсам, увеличения контактного взаимодействия с преподавателем, построения индивидуальных траекторий подготовки, объективного контроля и мониторинга знаний студентов.

В образовательном процессе по дисциплине используются следующие информационные технологии, являющиеся компонентами Электронной информационнообразовательной среды БГПУ:

- Официальный сайт БГПУ;
- Корпоративная сеть и корпоративная электронная почта БГПУ;
- Система электронного обучения ФГБОУ ВО «БГПУ»;

• Система тестирования на основе единого портала «Интернет-тестирования в сфере образования www.i-exam.ru»;

- Система «Антиплагиат.ВУЗ»;
- Электронные библиотечные системы;

Мультимедийное сопровождение лекций и практических занятий;

### **8 ОСОБЕННОСТИ ИЗУЧЕНИЯ ДИСЦИПЛИНЫ ИНВАЛИДАМИ ИЛИЦА-МИ С ОГРАНИЧЕННЫМИ ВОЗМОЖНОСТЯМИ ЗДОРОВЬЯ**

При обучении лиц с ограниченными возможностями здоровья применяются адаптивные образовательные технологии в соответствии с условиями, изложенными в раздел «Особенности организации образовательного процесса по образовательным программам для инвалидов и лиц с ограниченными возможностями здоровья» основной образовательной программы (использование специальных учебных пособий и дидактических материалов, специальных технических средств обучения коллективного и индивидуального пользования, предоставление услуг ассистента (помощника), оказывающего обучающимся необходимую техническую помощь и т.п.) с учётом индивидуальных особенностей обучающихся

### **9. СПИСОК ЛИТЕРАТУРЫ И ИНФОРМАЦИОННЫХ РЕСУРСОВ**

1. Макарова М.В. Информатика. 7-9 классы: Практикум-задачник по моделированию. Базовый курс : учеб. пособие по базовому курсу информатики / под ред. Н. В. Макаровой. - М. ; Харьков ; Минск; СПб. : Питер, 2001. - 174 с.. (5 экз)

2. Каханер Д. Численные методы и программное обеспечение : пер. с англ. / Каханер Д., Моулер К., С. Нэш ; ред. Х. Д. Икрамов. - 2-е изд., стер. - М. : Мир, 2001. - 575 (4 экз)

3. [Круглов, В. В.](https://bgpu.ru/irbis/cgi-bin/irbis64r_14/cgiirbis_64.exe?LNG=&Z21ID=&I21DBN=BOOK&P21DBN=BOOK&S21STN=1&S21REF=3&S21FMT=fullwebr&C21COM=S&S21CNR=10&S21P01=0&S21P02=1&S21P03=A=&S21STR=%D0%9A%D1%80%D1%83%D0%B3%D0%BB%D0%BE%D0%B2,%20%D0%92.%20%D0%92.) Искусственные нейронные сети : Теория и практика / Круглов В.В., Борисов В.В., 2-е изд.,стер. - М. : Горячая линия - Телеком, 2002. - 381 с. (2 экз) 4. [Суворова, Н. И.](https://bgpu.ru/irbis/cgi-bin/irbis64r_14/cgiirbis_64.exe?LNG=&Z21ID=&I21DBN=BOOK&P21DBN=BOOK&S21STN=1&S21REF=3&S21FMT=fullwebr&C21COM=S&S21CNR=10&S21P01=0&S21P02=1&S21P03=A=&S21STR=%D0%A1%D1%83%D0%B2%D0%BE%D1%80%D0%BE%D0%B2%D0%B0,%20%D0%9D.%20%D0%98.)

 Информационное моделирование: Величины, объекты алгоритмы / Н. И. Суворова. - М. : Лаб.БЗ, 2002. - 123 с. (2 экз)

### **9.2 Базы данных и информационно-справочные системы**

1. Федеральный портал «Российское образование» - http://www.edu.ru.

2. Информационная система «Единое окно доступа к образовательным ресурсам» *http://www.window.edu.ru.*

3. Федеральный центр информационно-образовательных ресурсов [http://fcior.edu](http://fcior.edu/)*.ru.*

4. Федеральный интернет-портал «Нанотехнологии и наноматериалы» www.portalnano.ru.

5. Российский портал открытого образования - http://www.openet.ru/University.nsf/

6. Федеральная университетская компьютерная сеть России - http:/[/www.runnet](http://www.runnet/) .ru/res.

7. Глобальная сеть дистанционного образования - *http://www.cito.ru/gdenet.*

8. Портал бесплатного дистанционного образования - www.anriintern.com

9. Портал Электронная библиотека: диссертации - [http://diss.rsl.ru/?menu=](http://diss.rsl.ru/?menu) disscatalog.

10. Портал научной электронной библиотеки - http://elibrary.ru/defaultx.asp.

11. Сайт Министерства просвещения РФ. - Режим доступа: [https://edu.gov.ru.](https://edu.gov.ru/)

12. Сайт Министерства труда и социальной защиты РФ. – Режим доступа: https:// rosmintrud.ru.

13. Сайт Министерства сельского хозяйства РФ. - Режим доступа: http://www.mcx.ru.

14. Сайт Федеральной службы государственной статистики РФ. - Режим доступа: www.gks.ru.

15. Сайт Федеральной службы по интеллектуальной собственности, патентам и товарным знакам (Роспатента). - Режим доступа: http://www.fips.ru/rospatent/index.htm.

#### **9.3 Электронно-библиотечные ресурсы**

1. ЭБС «Юрайт». - Режим доступа: [https://urait.ru](https://urait.ru/)

2. Полпред (обзор СМИ). - Режим доступа: <https://polpred.com/news>

### **10 МАТЕРИАЛЬНО-ТЕХНИЧЕСКАЯ БАЗА**

<span id="page-15-0"></span>Для проведения занятий лекционного и семинарского типа, групповых и индивидуальных консультаций, текущего контроля и промежуточной аттестации используются аудитории, оснащённые учебной мебелью, аудиторной доской, компьютером с установленным лицензионным специализированным программным обеспечением, с выходом в электронно-библиотечную систему и электронную информационно-образовательную среду БГПУ, мультимедийными проекторами, экспозиционными экранами, учебно-наглядными пособиями.

Самостоятельная работа студентов организуется в аудиториях оснащенных компьютерной техникой с выходом в электронную информационно-образовательную среду вуза, в специализированных лабораториях по дисциплине, а также в залах доступа в локальную сеть БГПУ.

**Используемое программное обеспечение**: Microsoft®WINEDUperDVC AllLng Upgrade/SoftwareAssurancePack Academic OLV 1License LevelE Platform 1Year; Microsoft®OfficeProPlusEducation AllLng License/SoftwareAssurancePack Academic OLV 1License LevelE Platform 1Year; Dr.Web Security Suite; Java Runtime Environment; Calculate Linux.

Разработчик: Кангин А.В., преподаватель кафедры ЭУиТ.